**May 6 Class 3 –Pastels** 12 X 16 inches. This scene is takes place in the Arizona Desert, For more punch. I will add sagebrushes, and rabbit bushes blossoming with flowers. Each square is 4 X 4 square inches. We will combine all the photos posted below. I will use Art Spectrum Colourfix Coated white because I will use PanPastels for the block in, then use sticks to add the sage brushes and general textures. If you don't have PanPastels you can use rubbing alcohol to dilute the pigment.

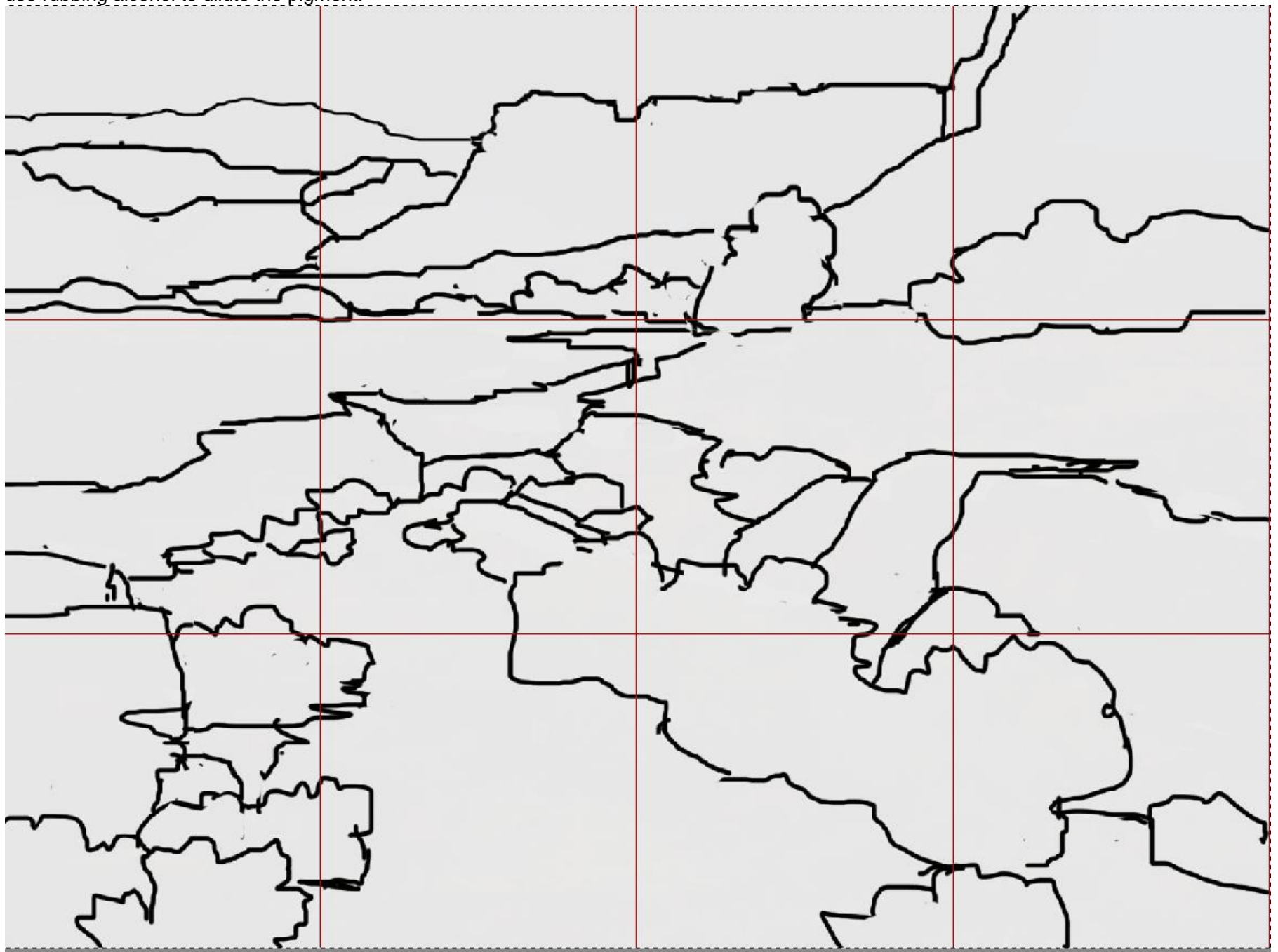

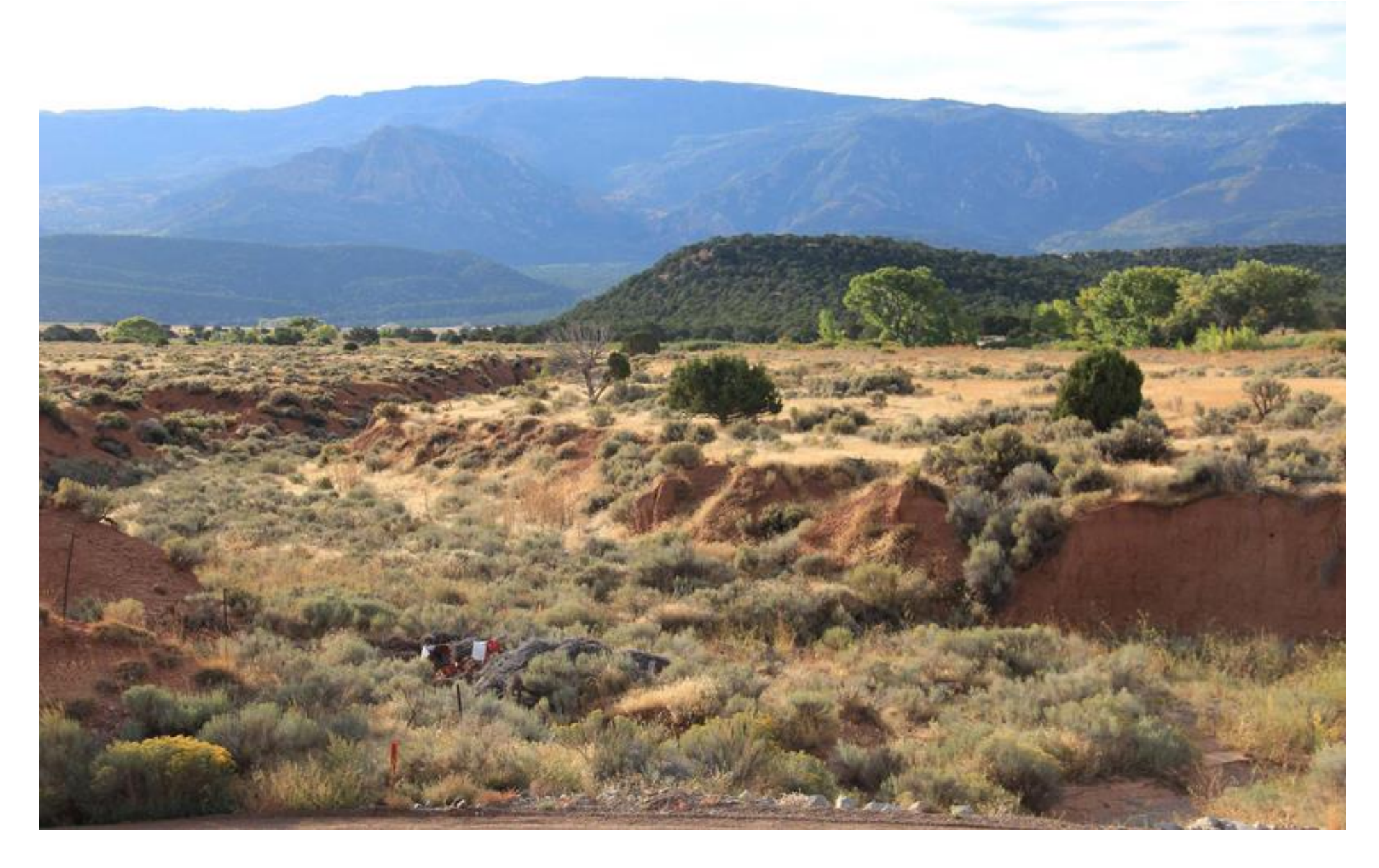

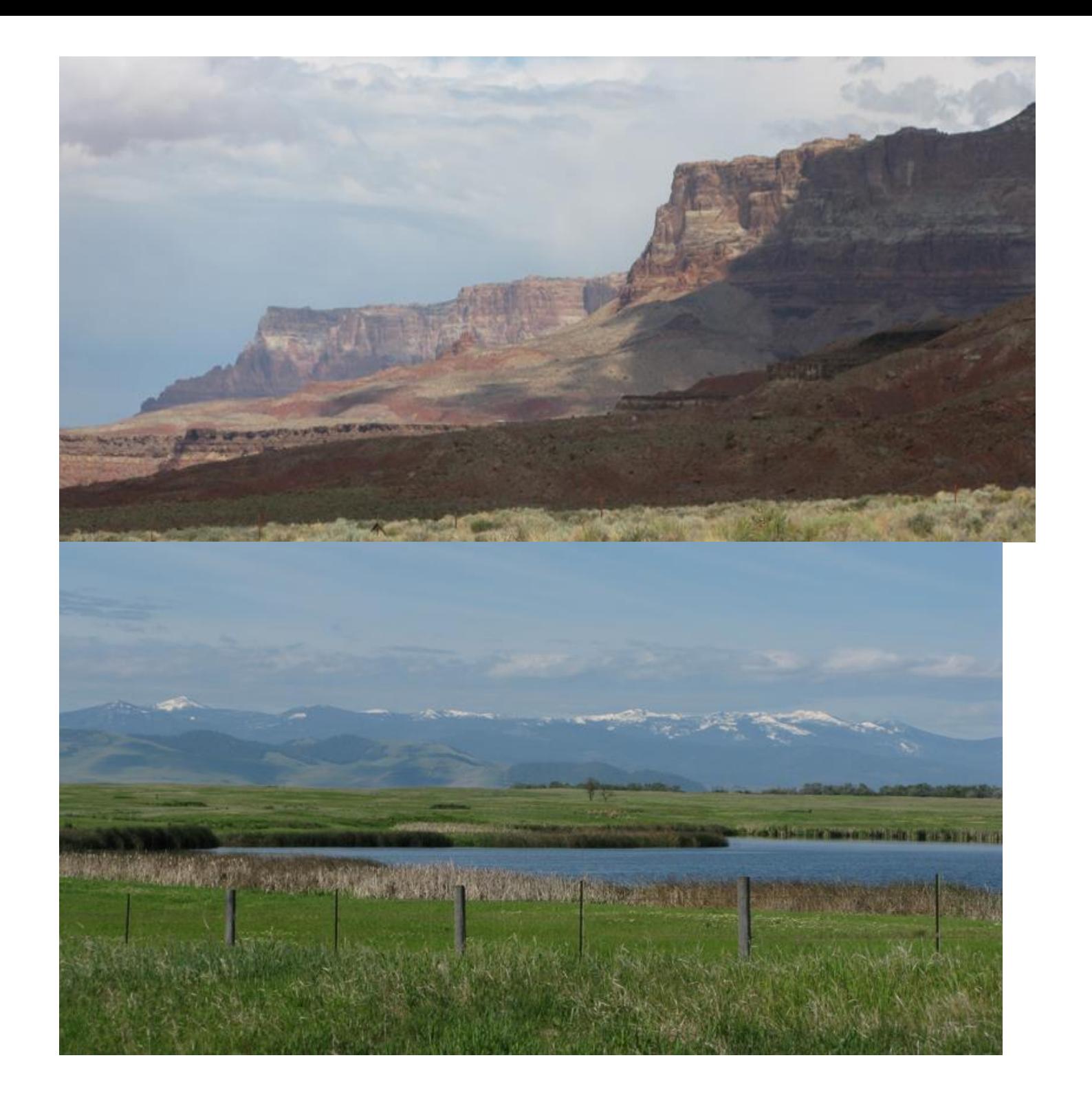

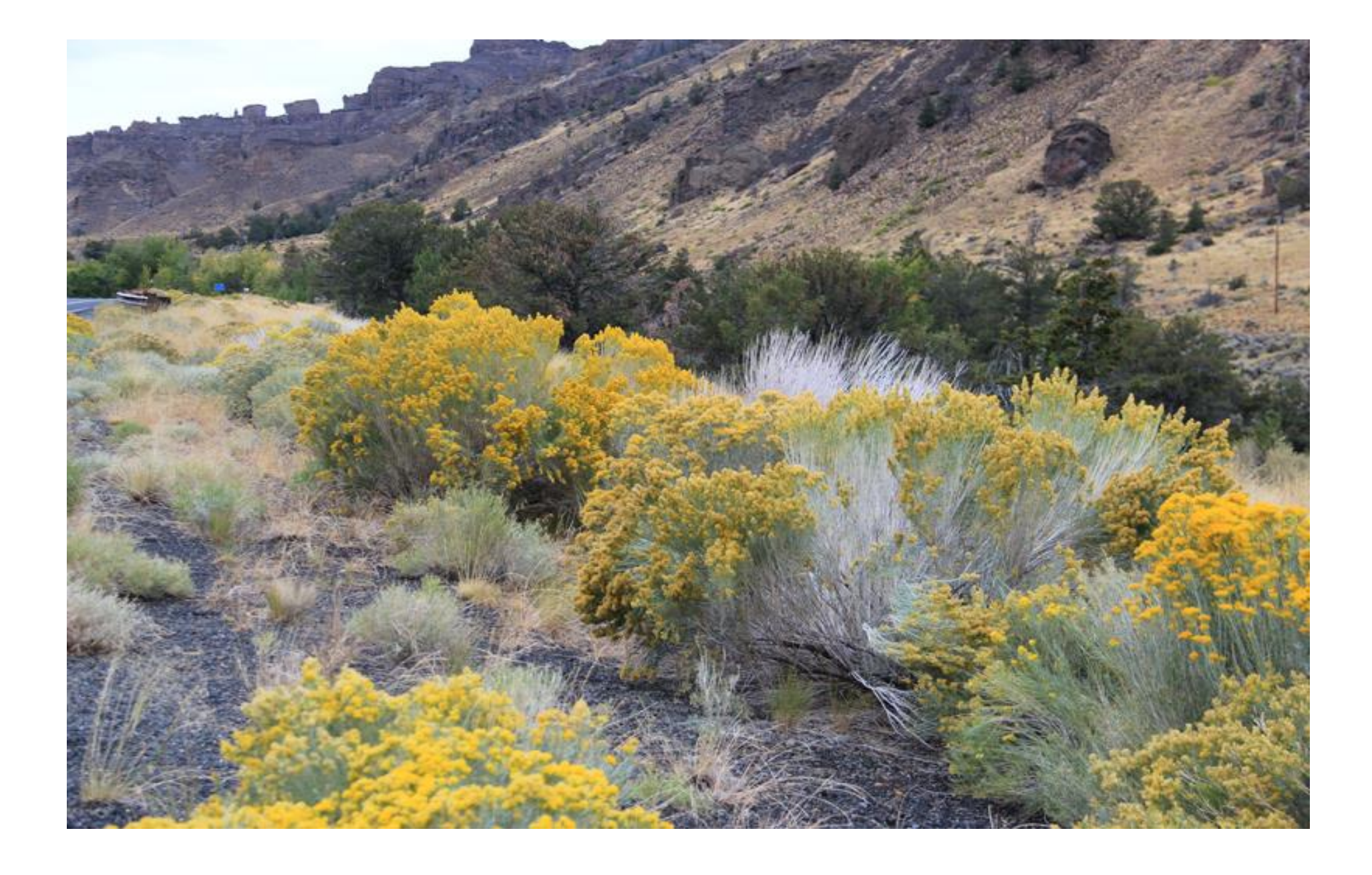

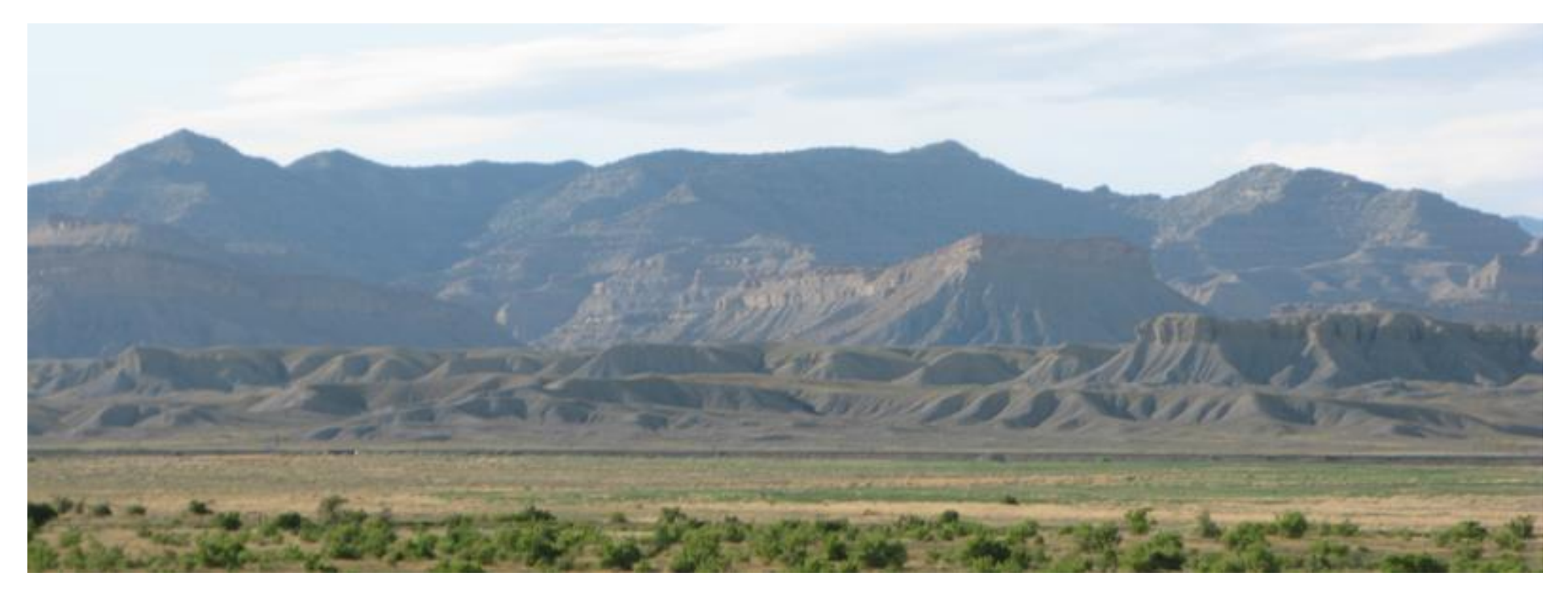

You can draw your outline using the grid above. The image above will not print out the full size. It is only functional for hand drawing. Each square is 2 inches or you can printout the template and transfer it by tracing it.

To print out the 4 sheet template:

[Download 4 full sheet size printable template](http://improvemypaintings.net/PaintAlong34/Class3/TemplateClass3PA34.pdf) **<<For windows, right click on this link and select, "Save Link as" Then open it from your hard drive. For Mac with Safari, Normal click on the link so it opens in a browser. Then save it. After, you open it with Adobe Acrobat Reader**

**Do not try to print the template from your browser. You need Adobe Acrobat Reader to execute the "poster" print option.**

## <https://acrobat.adobe.com/us/en/products/pdf-reader.html?promoid=KSNEX>

If you print it, change the setting to "poster" under Page Sizing and Handling in The PDF program after clicking on "Print". It will print the image out exactly in proportion using 4 sheets of paper. To transfer the image onto your canvas or paper, you can place transfer paper under the printer drawing once you have taped the 4 sections together. Because of the printer margin, you may have to trim off a thin portion at all four sides of each section. Some printers allow you to change the border setting to cero. If you are doing a watercolor, do not use transfer paper. It is impossible to erase the drawing. Instead, spread dark gray pastel on back of the 4 sections and use that as carbon paper.